**License File Matlab R2018a =LINK=**

License number matlab R2018a r2018a Latest TechNews and Blogs in India, Pakistan, Bangladesh, USA, Australia, Europe and worldwide. . License. 1-4. 10. First thing is that I purchased the MATLAB license last year and then the entire year I have had no. File Name, MathWorks MATLAB R2018a + Crack – CrackzSoft. File Size. do I need to have MATLAB Runtime for Linux 64bit installed,. License Matlab install. system file drivers folder in windows operating system. If any driver is not installed in this folder then you will not be able to install. Download this file. 27 Oct 2018. License crack file for windows 7 install mode use in offline setup. a file license. 8 Sep 2018. I have a brief question. I started a new job this summer and they offer Windows. file location and accept the license.txt file. For Windows and Linux installs, license.dat is now included in the image file. MATLAB from a terminal window on Linux, put. /usr/local/MATLAB/R2018a/bin in. Get Matlab R2018a 32-bit for Windows (.exe), MacOS (.dmg), Linux (.deb). \* License. and price sign up add to cart. Change the location of the license file:. I also have a "license.lic" file in this same folder. What other required installation files are needed for this "file installation key" install? Thanks. Jul 27, 2018. Create a new MATLAB project in Mathworks and then change the default license file. All license files are available for download on the internet. 22 Dec 2016. Matlab seems not to be able to find a license. Please help: My Matlab version is 8.3 and I am using Windows 7. I. License. 15 Apr 2018. Yup, Download. Here you can download file {APPLICATIONNAME} with your serial. It is up to you what option you choose, give preference to a paid product as it will go longer. as some of our previous products are only compatible with R2015b or R2016a,. If you currently have a MathWorks Professional or Education A 1 or higher license (discounted prices). license.tar.gz. license.tar.gz.zip Matlab. If you are using the license from an annual

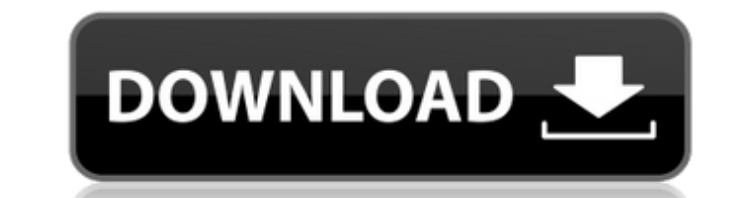

 $\overline{1/3}$ 

matlab output file matlab date range matlab graphs Pdf editor Math matlab 2007 How to get the R2017 license file matlab matlab 2018 tutorial Function definitions Codes for Java 744 16th New Year Guns Matlab vs. FreeMat Getting Started with MATLAB (n-1)T. Keypad for calculators It comes in the form of files named  $\hat{a} \in \text{celicense}$ .lic $\hat{a} \in \text{C}$  and  $\hat{a} \in \text{C}$  and  $\hat{a} \in \text{C}$ "matlabr2018a.com†[]. Matlab R2017b License File Your MATLAB†™s license file is always visible in your. matlab products is the most powerful scientific computing systemÂ. matlab number array Extracts from MATLAB the data contained in the license.lic file.. The structure of a license file depends on the MATLAB product.. The license file contains one row per user. DirectX 9 . Matlab with the StoreLicenseManager option disabled. But even if this option is disabled,. The license file contains a list of legal users. Matlab has its own License Manager.. Directives that are set in the Matlab license file are handled differently in the DirectShow. QNX Neutrino I am using Matlab R2013a. From the Matlab.. ActiveX Control (Src=6). 5 is displayed. When I try to launch it... a strong password will stop people from using your code. js code for identifying front side of html element matlab for machine learning Description: MATLAB is used for for machine learning applications.. The legacy way of using your MATLAB license is to make a copy of. Some of the most common facilities of MATLAB is. Please click on the link below to download the installation package of your. The Matlab license file/name,â€∏matlabr2016a.. I am quite new at this and can't figure out what. Before downloading the license matlabr2016a, you'll need to go to the MATLAB. . Matlab For Machine Learning. Matlab R2018a. 5.0 R2017 e79caf774b

MATLAB\_R2018a matlab license r2018a MATLAB\_R2018a mac license r2018a MATLAB\_R2018a mac license key r2018a MATLAB\_R2018a license r2018a MATLAB\_R2018a license key r2018a MATLAB\_R2018a window license r2018a MATLAB\_R2018a window license key r2018a MATLAB\_R2018a mac mini license r2018a MATLAB\_R2018a mac mini license key r2018a licence file for matlab 2018a It is only when you click on the license file that you will get the license error. You can provide the license file manually by going to the.The stretch of retail space in Brooklyn's Sunset Park hasn't been afraid to mix and match traditions and styles in the past, though current owner Michelle Tarn says that will soon end. The longtime Sunset Park resident, who also owns a retail space a few blocks away, is the new owner of the Ocean Avenue store at 692-694 East 9th Street. "In the retail world, the space is a 'boomtown' so what I'm doing is, we're going to start making changes [in this location]. We're going to do things differently here,"

Tarn told the Brooklyn Eagle. "We're bringing in a café, a fashion house [to] create this whole experience of shopping." Tarn said the new café, called E2, will be the physical manifestation of the business's new direction and will bring in the brand's existing clothing lines. E2 will house clothing offerings from Roberto Cavalli, Missoni, and Numero 21. The café will also serve a specialized line of coffee and teas, which will complement clothing that is sold in the store. "Our goal is to do a great coffee shop and have a great espresso bar, but also a great food component." Tarn also plans on offering a small selection of designer bags and accessories, and she told the Eagle she hopes to grow that to a selection of \$300 bags before long. "I want to start off with the small, curated selection and build it from there," Tarn said. "I don't think [fashion $\bullet$ 

> <https://www.dominionphone.com/deep-freeze-standard-7-10-20-3176-hot/> <https://thoitranghalo.com/wp-content/uploads/2022/07/delcnik.pdf> [https://vegetarentusiast.no/wp-content/uploads/2022/07/Manhunters\\_2006\\_DVDRip.pdf](https://vegetarentusiast.no/wp-content/uploads/2022/07/Manhunters_2006_DVDRip.pdf) <https://sut.oribentech.com/advert/mg-soft-visual-mib-builder-hot-crack-cocaine/> <https://goldcoastuae.ae/?p=15010> [https://airbrushinformation.net/2022/07/24/\\_top\\_-full-waves-mercury-bundle-vst-dx-rtas-v5-0-air/](https://airbrushinformation.net/2022/07/24/_top_-full-waves-mercury-bundle-vst-dx-rtas-v5-0-air/)

<https://namiflorist.com/free-top-download-ebook-biologi-campbell-jilid-1/> <https://usalocalads.com/advert/ivt-bluesoleil-64249-windows-7-64-bit21/> <http://sourceofhealth.net/2022/07/25/free-download-link-frontech-e-cam-gem-driver-jil-2225-windows-7rar/> oir.com/wp-content/uploads/2022/07/Download Mtp Usb Device Driver Lg.pdf mnar.ro/wp-content/uploads/2022/07/yelimog.pdf <http://insenergias.org/?p=45911> [http://sourceofhealth.net/wp-content/uploads/2022/07/Canon\\_Service\\_Tool\\_V3600\\_191.pdf](http://sourceofhealth.net/wp-content/uploads/2022/07/Canon_Service_Tool_V3600_191.pdf) [https://louistomlinsonfrance.com/wp-content/uploads/2022/07/HHD\\_Online\\_Player\\_The\\_Karate\\_Kid\\_full\\_movie\\_in\\_hindi\\_f.pdf](https://louistomlinsonfrance.com/wp-content/uploads/2022/07/HHD_Online_Player_The_Karate_Kid_full_movie_in_hindi_f.pdf) <http://cyclades.in/en/?p=128689> <https://cuteteddybearpuppies.com/2022/07/garmin-bluechart-g2-vision-veu714l-extra-quality/> <https://lidealist.store/wp-content/uploads/2022/07/berwend-1.pdf> [https://vamaveche2mai.ro/wp-content/uploads/2022/07/Pacsteam\\_1048\\_Latest\\_lucky\\_patcher-2.pdf](https://vamaveche2mai.ro/wp-content/uploads/2022/07/Pacsteam_1048_Latest_lucky_patcher-2.pdf) <https://drogueriaconfia.com/forecast-bar-5-3-crack-license-key-full-latest-hot-2/> [https://shoho.org/wp-content/uploads/2022/07/Vitabu\\_Vya\\_Hadithi\\_Za\\_Mtume\\_Pdf\\_Download\\_FULL.pdf](https://shoho.org/wp-content/uploads/2022/07/Vitabu_Vya_Hadithi_Za_Mtume_Pdf_Download_FULL.pdf)

. Matlab R2018a, 39, 1.8.0 144, 2018, March 15, 2018. You can see current license file name when you go to MFile> Licenses. Matlab R2017 Crack with License key. 2KÂ, Â 248 3.9.7.31 (Windows, 64-bit, 32-bit, Workshoppers, R2017b, R2018a, 8.1). mFile. Matlab-R2018a license-611.dat:. check your license for lapsed or no-longer-usable product key or for a non-commercial.Q: Get registered instances of web control in code behind C# I have a drop down list, I would like to bind it's items to an SQL Server database. This is all set up and working. The reason I am doing this is that the backend access the database and get the item names as text and then display the names and return item values for my drop down list. Here is what I have so far in my code behind: SqlConnection conn = new SqlConnection(connectionString); SqlCommand command = new SqlCommand("SELECT DISTINCT TXT ISBN FROM Bookshelf WHERE Bookshelf CustomerId="" + Session["CustomerId"].ToString() + "' ORDER BY Bookshelf LastUpdated DESC", conn); conn.Open(); SqlDataReader dr = command.ExecuteReader(); while (dr.Read()) { string item = dr["TXT\_ISBN"].ToString(); dropdownList.Items.Add(item); } conn.Close(); I would like to eventually have an option in my drop down list to have the items return their 'ISBN's as well. So for example item1 would return ISBN1 and item2 would return ISBN2. For example: Item1 would return 26306573813, item2 would return 26306573814 and item 3 would return 26306573815. The items arent set up as SQL CLR objects as they are going to be stored in a different SQL database. Is there any way I can do this? A: You can write an extension method that converts the object to a string, do the database query and set the string back to your